## SAP ABAP table SCTS IMP {Imported Request}

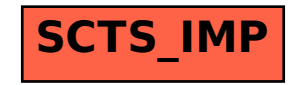